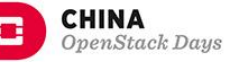

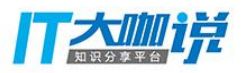

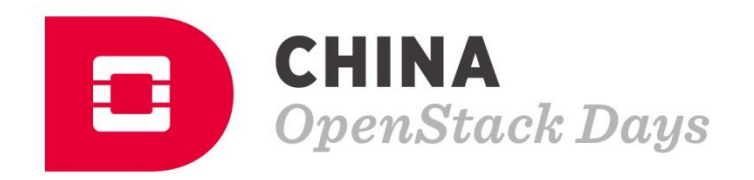

#### Tacker VNF 编排和管理实战

#### 闫兴安(China Mobile),龚永生(99cloud)

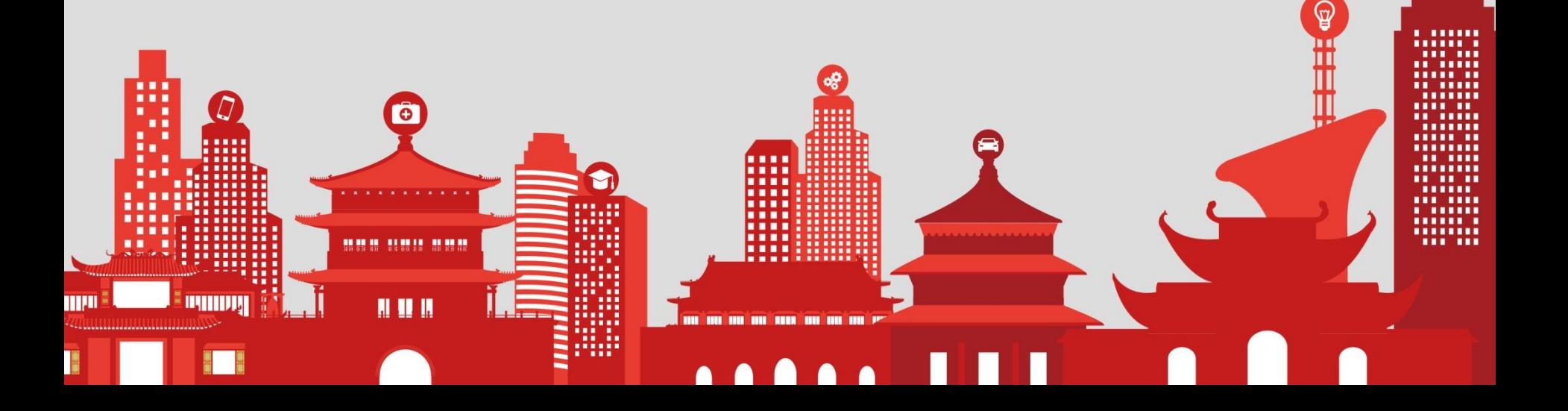

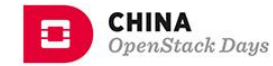

#### **Introduction**

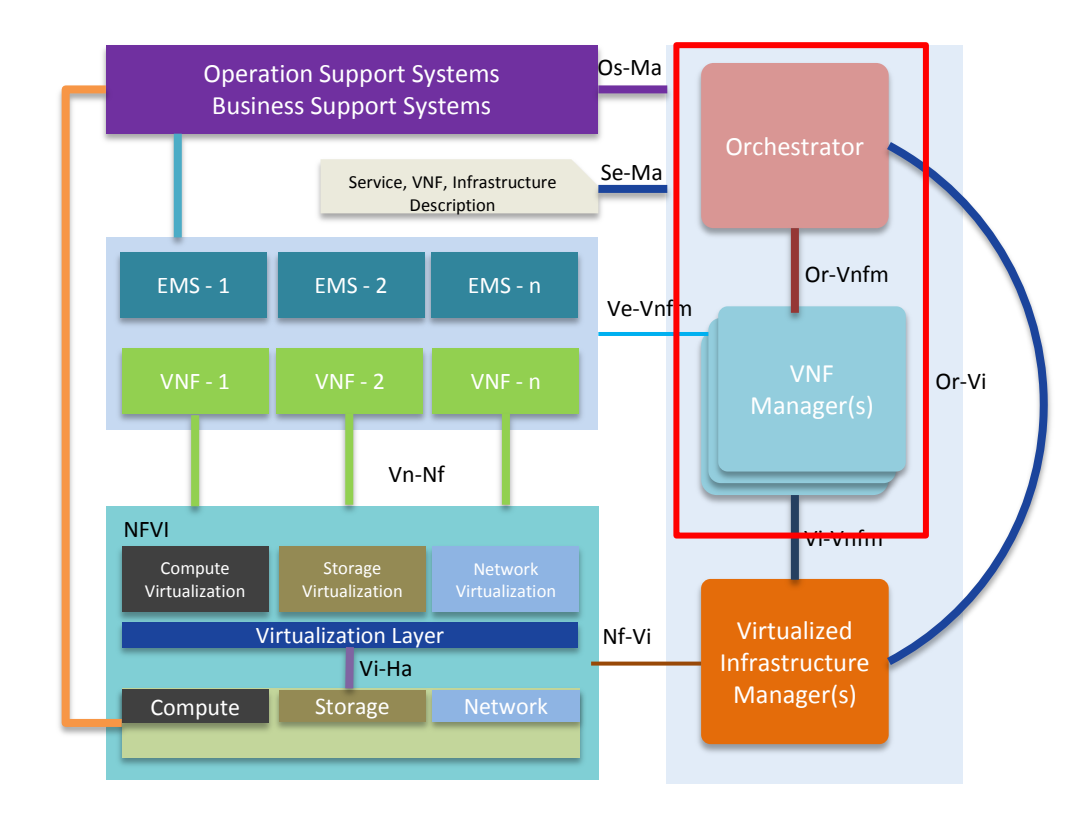

Tacker – Official OpenStack project for NFV Orchestration and VNF Management using standards based architectures. Current version: 0.7.0 Release - Ocata

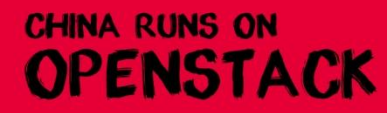

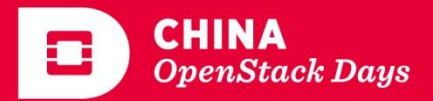

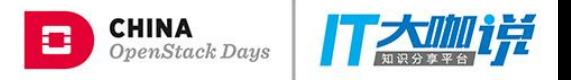

#### **Project Overview**

- Started on NFV Orchestration early 2015
- Announced in OpenStack Vancouver Summit May, 2015
- First release in Kilo with basic VNF life-cycle management
- Second release in Liberty with Monitoring Framework
- Accepted into OpenStack Big-Tent in March, 2016
- Part of official OpenStack Mitaka.
- Closely work with OPNFV and standards bodies like ETSI NFV and OASIS TOSCA

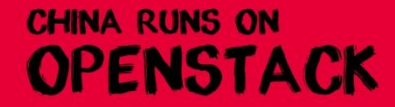

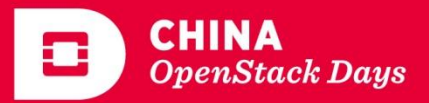

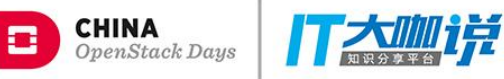

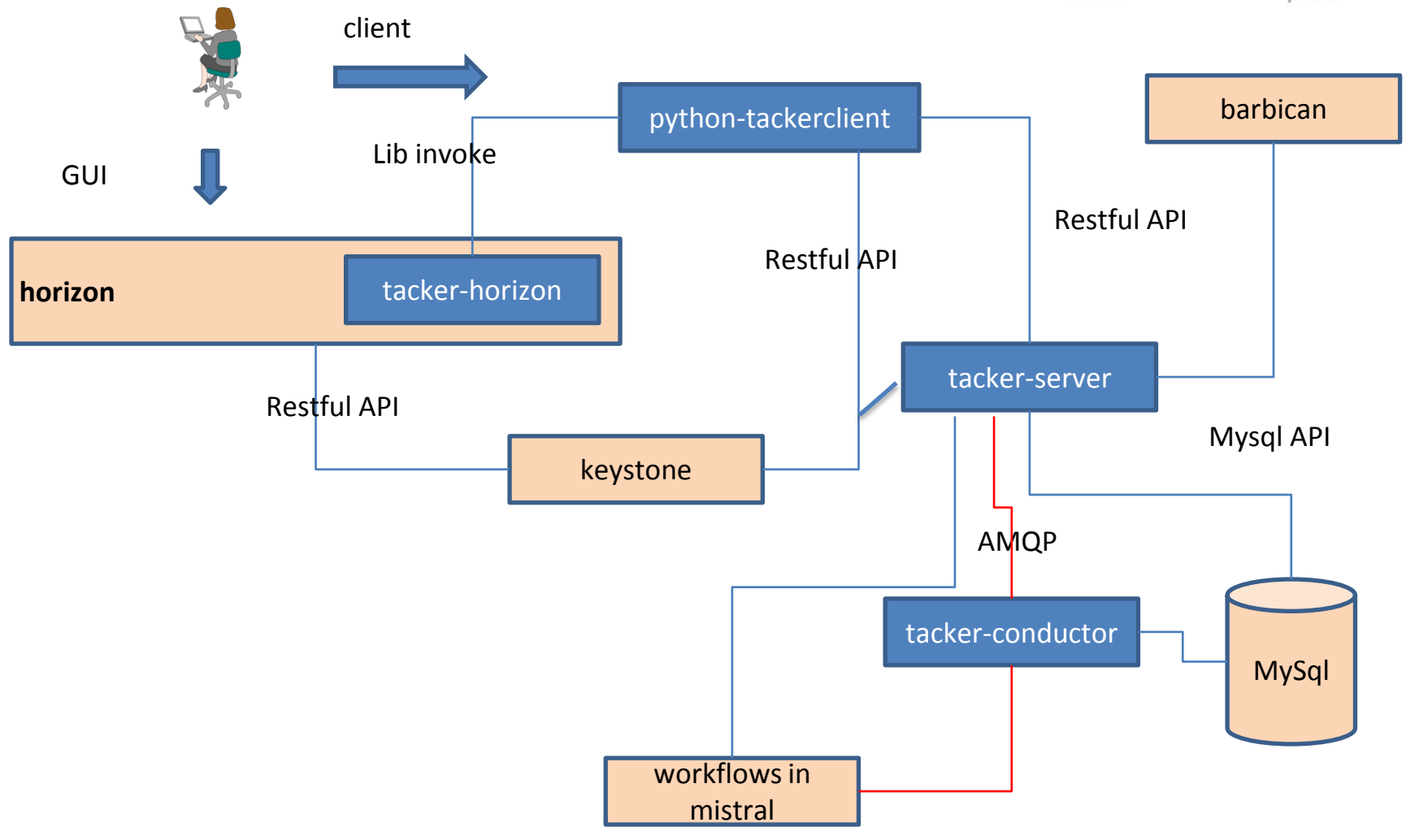

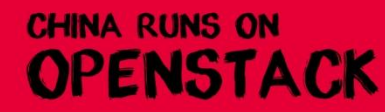

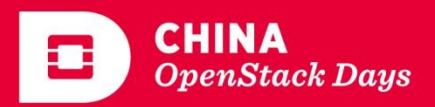

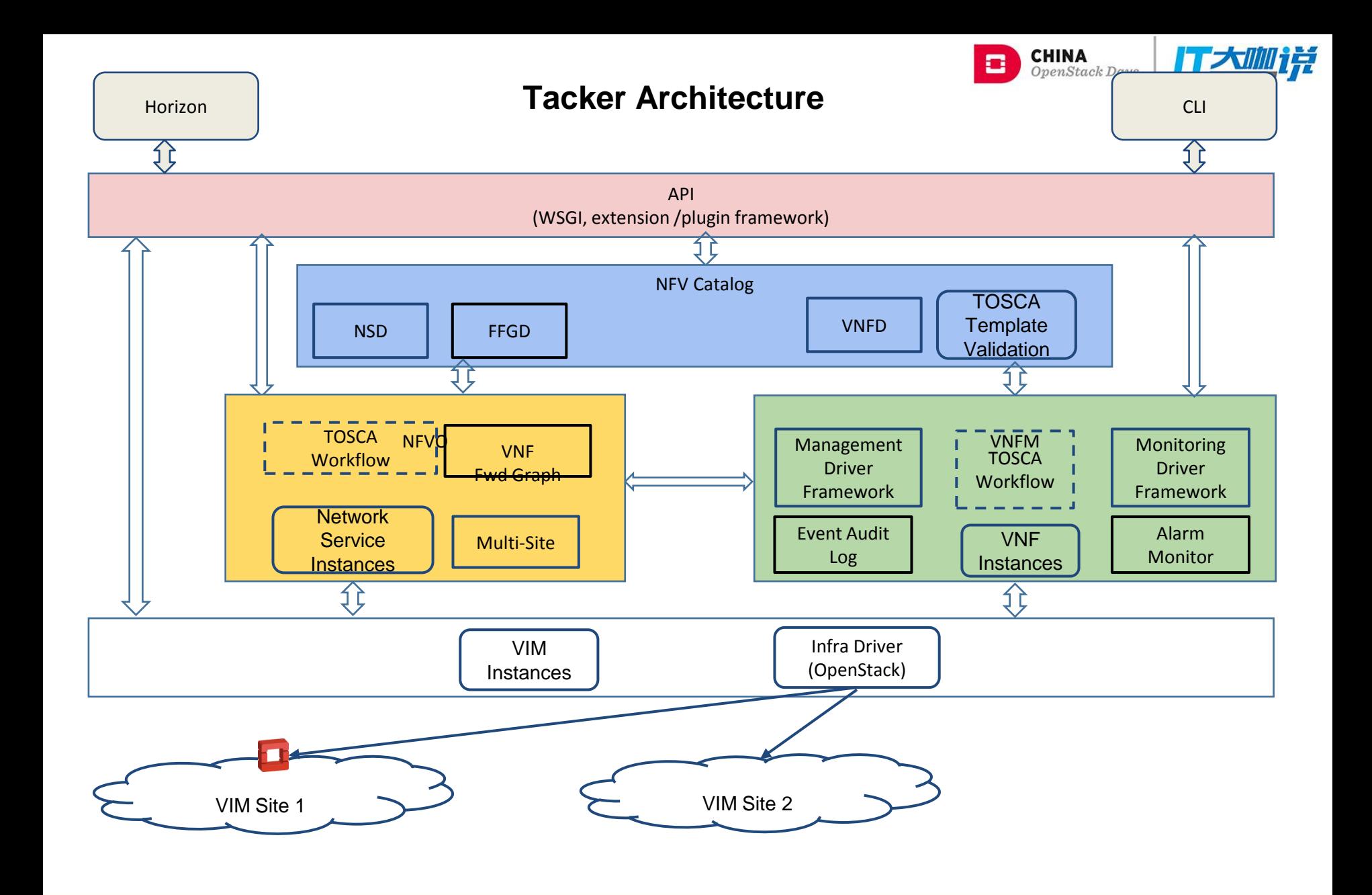

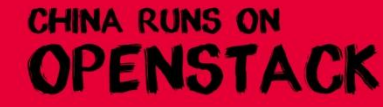

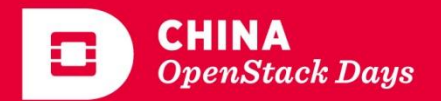

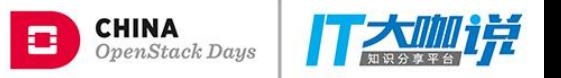

## Closely integrated third party liberaries

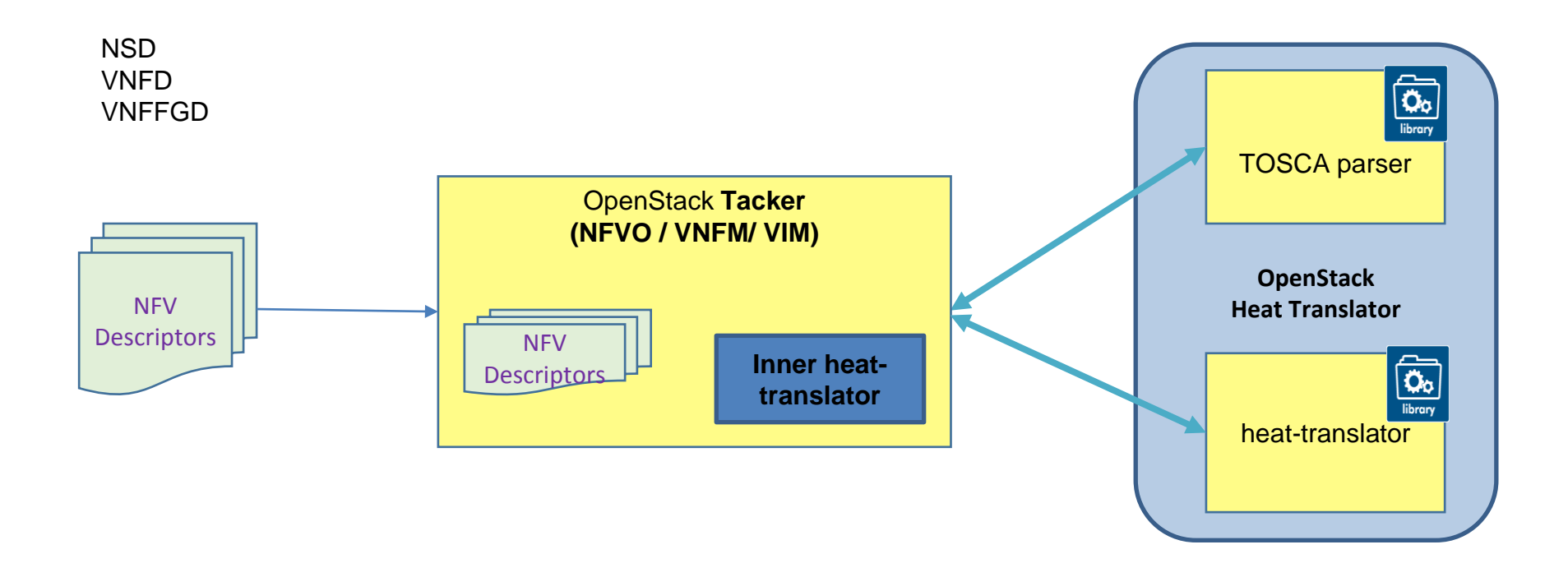

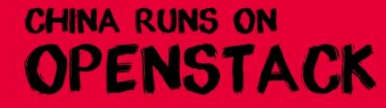

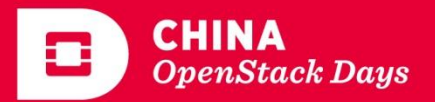

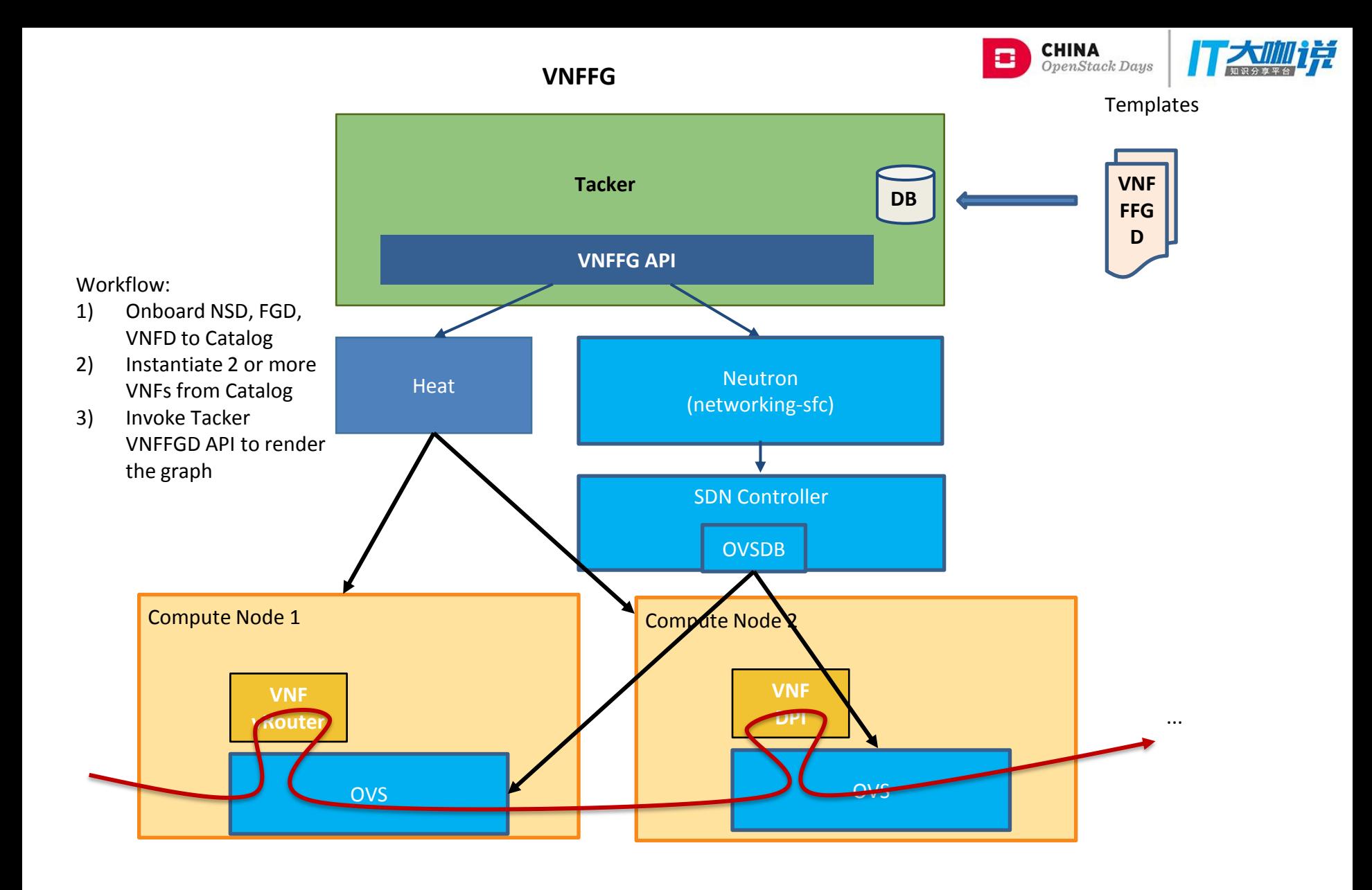

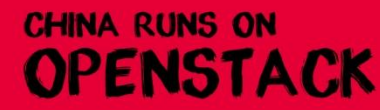

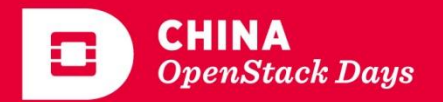

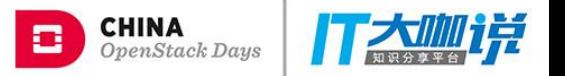

## VNFs management and configure

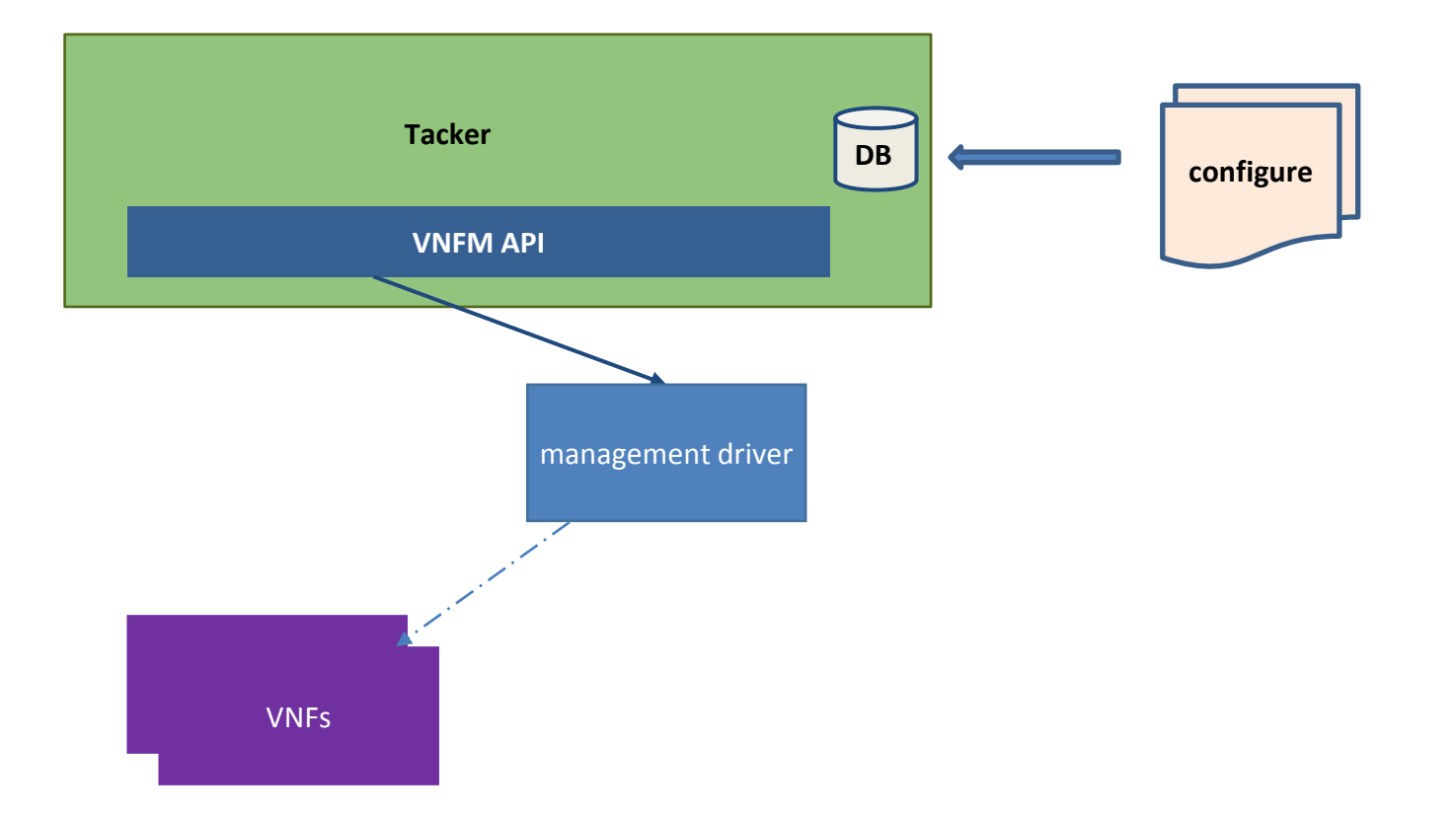

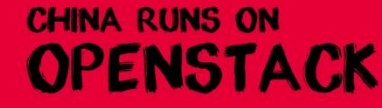

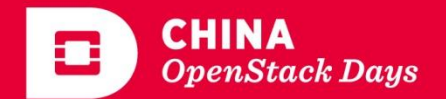

## 公司及部门简介

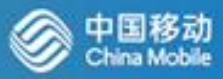

#### 中移(苏州)软件技术有限公司 中国移动苏州研发中心

- 中国移动一级子公司,总投资31.72亿,注册资本6亿
- 坐落在美丽的苏州太湖之滨,现有正式员工700人,远期 规模4500人,园区规划占地480亩
- 主要负责云计算、大数据、**IT**支撑系统以及部分应用产品 等开发和应用
- 主要产品已经在集团一级私有云、公有云、省级资源池中 广泛应用

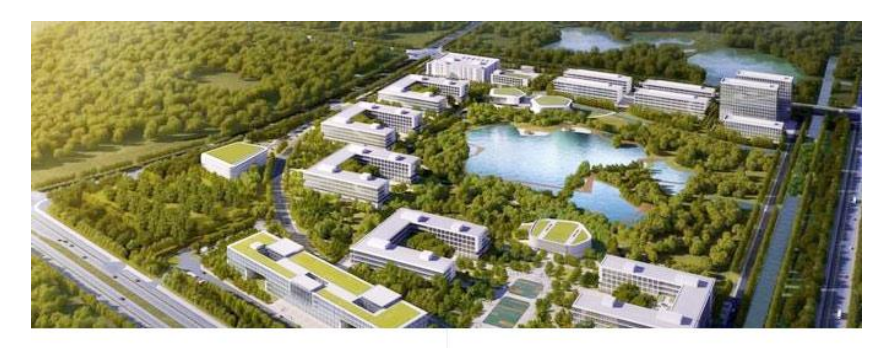

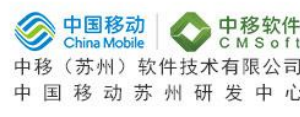

![](_page_8_Picture_9.jpeg)

苏小研 微信号: cmcc\_sxy

![](_page_8_Figure_11.jpeg)

![](_page_8_Picture_12.jpeg)

- 提供云计算相关的标准化和定制化产品及解决方案;
- 提供构建云计算资源池的集成服务和运营支撑服务;
- 提供云计算咨询及应用云化迁移服务;

云计算各项产品和服务已经在移动公有云、移动集团一级私有 云及多个省/专业公司项目中商用,累计部署规模超过12000台 服务器。

![](_page_8_Picture_17.jpeg)

![](_page_8_Picture_18.jpeg)

#### 公有云SDN & NFV

![](_page_9_Picture_1.jpeg)

![](_page_9_Figure_2.jpeg)

![](_page_9_Figure_3.jpeg)

![](_page_9_Figure_4.jpeg)

![](_page_9_Picture_5.jpeg)

![](_page_9_Picture_6.jpeg)

### 公有云SDN & NFV

**OPENSTACK** 

![](_page_10_Picture_1.jpeg)

![](_page_10_Figure_2.jpeg)

![](_page_10_Picture_3.jpeg)

## 当前方案的问题

![](_page_11_Picture_1.jpeg)

- ●SDN与NFV紧耦合,一个SDN厂家难以支持多个厂家VNF
- ●Neutron Plugin中,不支持一个网元的多厂家
- ●Neutron Plugin的VNF功能有限
- ●有些网元没有plugin, 比如WAF, IPS
- ●不支持弹性扩缩容
- ●不支持跨DC

Tacker能否解决这些痛点?

![](_page_11_Picture_9.jpeg)

![](_page_11_Picture_10.jpeg)

#### 基于Tacker的SDN & NFV

![](_page_12_Picture_1.jpeg)

![](_page_12_Figure_2.jpeg)

![](_page_12_Picture_3.jpeg)

![](_page_12_Picture_4.jpeg)

## 基于Tacker的好处

![](_page_13_Picture_1.jpeg)

- ●SDN与NFV解藕
- ●支持多厂家的VNF
- ●支持弹性伸缩
- ●支持跨DC

![](_page_13_Picture_6.jpeg)

![](_page_13_Picture_7.jpeg)

### 苏研Tacker实践

![](_page_14_Picture_1.jpeg)

✓动态配置mgmt-driver

✓弹性伸缩

✓VNFFG 服务链

- ●Tacker网元集成、设计
	- ✓基于openwrt实现vrouter, vfw
		- ✓基于LVS + haproxy实现vLB
	- **✓集成Hillstone的waf+slb**
	- ●Tacker社区贡献-Pike
		- ✓patch排名第二
		- ✔合并3个spec,实现一个spec
		- ✓提交22个bug, fix 10个

![](_page_14_Picture_10.jpeg)

![](_page_14_Picture_11.jpeg)

## 网元一、虚拟路由器、虚拟防火墙

- 通过Tacker启动openwrt虚机作为vrouter网元
- 通过mgmt-driver对openwrt的network和firewall进行动态配置

![](_page_15_Figure_3.jpeg)

![](_page_15_Picture_4.jpeg)

![](_page_15_Picture_5.jpeg)

![](_page_15_Picture_6.jpeg)

#### vnfd-template

![](_page_16_Picture_1.jpeg)

# tacker vnf-create --vnfd-template openwrt-vrouter-vnfd.yaml --vim-name VIM0 --vim-region-name RegionOne --config-file openwrt-config.yaml openwrt-vrouter

![](_page_16_Picture_181.jpeg)

![](_page_16_Picture_4.jpeg)

![](_page_16_Picture_5.jpeg)

## config-file

![](_page_17_Picture_1.jpeg)

# tacker vnf-update --config-file openwrt-config1-allow-icmp-input.yaml openwrt-vrouter # tacker vnf-update --config-file openwrt-config2-allow-lan-to-wan .yaml openwrt-vrouter

vdus: VDU1: config: network: | package network config interface 'loopback' option ifname 'lo' option proto 'static' option ipaddr '127.0.0.1' option netmask '255.0.0.0' config interface 'mgmt\_net' option ifname 'eth0' option proto 'dhcp' config interface 'net1' option ifname 'eth1' option proto 'dhcp' config interface 'net2' option ifname 'eth2' option proto 'dhcp' config interface 'ext\_net' option ifname 'eth3' option proto 'dhcp'

firewall: | package firewall config defaults option syn\_flood '1' option input 'ACCEPT' option output 'ACCEPT' option forward 'ACCEPT' config zone option name 'mgmt\_net' option network 'mgmt\_net' option input 'ACCEPT' option output 'ACCEPT' option forward 'REJECT' config zone option name 'lan' list network 'net1 net2' option input 'ACCEPT' option output 'ACCEPT' option forward 'ACCEPT' config zone option name 'ext\_net' list network 'ext\_net' option input 'REJECT' option output 'ACCEPT' option forward 'REJECT' option masq '1' option mtu\_fix '1'

![](_page_17_Picture_5.jpeg)

![](_page_17_Picture_6.jpeg)

#### 网元二、负载均衡器

![](_page_18_Picture_1.jpeg)

![](_page_18_Figure_2.jpeg)

![](_page_18_Picture_3.jpeg)

![](_page_18_Picture_4.jpeg)

![](_page_19_Picture_1.jpeg)

#### ●Tacker 通过ceilometer、aodh对haproxy虚机进行监控、告警

- ●Tacker自动创建或者删除网元
- ●EM监测到scale事件, 同步配置到LVS和haproxy网元

#### TOPO.yaml

**CHINA RUNS ON** 

**OPENSTACK** 

node vip: 192.168.1.4 lvs1: mgmt\_ip: 10.254.8.10 svc\_ip: 192.168.1.5 lvs2: mgmt\_ip: 10.254.8.11 svc\_ip: 192.168.1.6 haproxy1: mgmt\_ip: 10.254.8.12 svc\_ip: 192.168.1.7 haproxy2: mgmt\_ip: 10.254.8.13 svc\_ip: 192.168.1.8

Ib: LB.yaml listener1: protocol: http protocol\_port: 80 lb\_method: roundrobin session\_persistence: type: HTTP\_COOKIE cookie\_name: my\_cookie connection\_limit: 5000 members: VM1: address: 192.168.1.20 protocol\_port: 8080 weight: 1 VM2: address: 192.168.1.21 protocol\_port: 8080 weight: 2 health\_monitor: type: HTTP delay: 20 timeout: 5 max\_retries: 3 http\_method: GET url\_path: /health expected\_codes: 200

![](_page_19_Picture_8.jpeg)

#### 网元三、Hillstone Waf + slb

![](_page_20_Picture_1.jpeg)

![](_page_20_Figure_2.jpeg)

![](_page_20_Picture_3.jpeg)

![](_page_20_Picture_4.jpeg)

## VNFFG template

![](_page_21_Picture_1.jpeg)

# tacker vnf-create --vnfd-name vnfd-waf --vim-name VIM0 --vim-region-name RegionOne vnf-waf # tacker vnf-create --vnfd-name vnfd-slb --vim-name VIM0 --vim-region-name RegionOne vnf-slb

# tacker vnffgd-create --vnffgd-file vnffgd-waf-slb.yaml vnffgd-waf-slb # tacker vnffg-create --vnffgd-name vnffgd-waf-slb vnffg-waf-slb

![](_page_21_Picture_144.jpeg)

![](_page_21_Picture_5.jpeg)

![](_page_21_Picture_6.jpeg)

![](_page_22_Picture_1.jpeg)

- ●VNFM mgmt-driver单一 ➢支持灵活、通用的driver ➢集成更多的网元 ➢Scale后自动同步配置
- ●Networking-sfc不稳定 ✓流表丢失
- ●NS功能不完善 ➢集成VNFFG
- ●VNFFG ✓支持VNF scaling/healing

![](_page_22_Picture_6.jpeg)

![](_page_22_Picture_7.jpeg)

### 能否应用到电信云?

![](_page_23_Picture_1.jpeg)

![](_page_23_Figure_2.jpeg)

![](_page_23_Picture_3.jpeg)

![](_page_23_Picture_4.jpeg)

![](_page_24_Figure_0.jpeg)

![](_page_24_Picture_1.jpeg)

![](_page_24_Picture_2.jpeg)

![](_page_25_Picture_0.jpeg)

#### **Tacker Stackalytics - Pike**

#### Contribution by companies

![](_page_25_Figure_3.jpeg)

any kind of contribution is welcomed!

![](_page_25_Picture_5.jpeg)

![](_page_25_Picture_6.jpeg)

![](_page_26_Picture_0.jpeg)

![](_page_26_Picture_1.jpeg)

# THANK YOU